# A DEMONSTRATION OF THE LATEX  $2 \epsilon$  CLASS FILE FOR *WIT PRESS CONFERENCE PAPERS*

ALISTAIR SMITH<sup>1</sup> & ISABELLE RHAM<sup>2</sup> <sup>1</sup>Sunrise Setting Ltd, Brixham, UK <sup>2</sup>WIT Press, Ashurst, UK

#### ABSTRACT

This paper describes the use of the LATEX 2ε wpconf.cls class file for setting *WIT Press conference papers*.

*Keywords: class file, LATEX 2*ε*,* WIT Press conference papers*.*

#### 1 INTRODUCTION

Many authors submitting to research journals and conference proceedings use LATEX  $2\varepsilon$  to prepare their papers. This paper describes the wpconf.cls class file which can be used to convert articles produced with other LATEX  $2\varepsilon$  class files into the correct form for publication as a *WIT Press conference paper*.

The wpconf.cls class file preserves much of the standard LATEX  $2\epsilon$  interface so that any document which was produced using the standard LATEX  $2\varepsilon$  article style can easily be converted to work with the wpconf style. However, the width of text and typesize will vary from that of article.cls; therefore, *line breaks will change* and it is likely that displayed mathematics and tabular material will need re-setting.

In the following sections we describe how to lay out your code to use wpconf.cls to reproduce the typographical look of *WIT Press conference papers*. However, this paper is not a guide to using LATEX  $2\epsilon$  and we would refer you to any of the many books available (see, for example,  $[1-3]$  $[1-3]$ .

# 1.1 Important note

Instructions to help you prepare your paper for publication are available at: [http://www.witpress.com/downloads/authors/CONFERENCE\\_](http://www.witpress.com/downloads/authors/CONFERENCE_instructions.pdf) [instructions.pdf](http://www.witpress.com/downloads/authors/CONFERENCE_instructions.pdf)

# 2 THE THREE GOLDEN RULES

Before we proceed, we would like to stress *three golden rules* that need to be followed to enable the most efficient use of your code at the typesetting stage:

- (i) keep your own macros to an absolute minimum;
- (ii) as TEX is designed to make sensible spacing decisions by itself, do *not* use explicit horizontal or vertical spacing commands, except in a few accepted (mostly mathematical) situations, such as  $\setminus$ , before a differential d, or  $\setminus$ quad to separate an equation from its qualifier;
- (iii) follow the *WIT Press conference papers* reference style.

### 3 GETTING STARTED

The wpconf class file should run on any standard  $\text{LTr}X \cdot 2\epsilon$  installation. If any of the fonts, style files or packages it requires are missing from your installation, they can be found on the *TEX Collection* DVDs or from CTAN.

```
\documentclass[times]{wpconf}
\begin{document}
\title{<Your title>}
\author{<An Author\affilnum{1}, Someone Else\affilnum{2} \&
Perhaps Another\affilnum{1}>}
\affiliation{<\affilnum{1}First author's affiliation
(in this example it is the same as the third author)\setminus\affilnum{2}Second author's affiliation>}
\begin{abstract}
<Text>
\end{abstract}
\keywords{<List keywords>}
\maketitle
\section{Introduction}
.
.
.
```
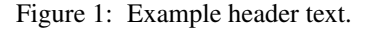

*WIT Press conference papers* are published using Times fonts and this is achieved by using the times option as

```
\documentclass[times]{wpconf}.
```
If for any reason you have a problem using Times you can easily revert to Computer Modern fonts by removing the times option.

# 4 THE ARTICLE HEADER INFORMATION

The heading for any file using wpconf.cls is shown in Figure [1.](#page-1-0)

4.1 Remarks

- (i) Please use full author forenames rather than initials.
- (ii) For multiple authors please note the use of  $\alpha f$  ilnum to link names and affiliations.
- (iii) The affiliation should not be the full postal address, but be limited to organisation, department and country only.
- (iv) The abstract should be capable of standing by itself, in the absence of the body of the article and of the bibliography. Therefore, it must not contain any reference citations. Abstracts should be a single paragraph and be between 150 and 300 words.
- (v) It is a requirement that you supply up to ten keywords that best describe the unique content of your paper.

```
\begin{table}
\centering
\caption{<Table caption>}
\begin{tabular}{<table alignment>}
\toprule
<column headings>\\
\midrule
<table entries
(separated by \& as usual) >\\
<table entries>\\
.
.
.\setminus \setminus\bottomrule
\end{tabular}
\end{table}
```
Figure 2: Example table layout.

- (vi) Please note that papers are typeset without running heads or page numbering. These will be added when your paper is included in a published volume.
- (vii) You do, of course, have the option to call in any of your favourite packages for setting maths, graphics, computer listings, etc.

5 THE BODY OF THE ARTICLE

5.1 Mathematics

wpconf.cls makes the full functionality of  $A_{\mathcal{M}} S T_{F} X$  available. We encourage the use of the align, gather and multline environments for displayed mathematics.

### 5.2 Figures and tables

wpconf.cls includes the graphicx package for handling figures. Figures are called in as follows:

```
\begin{figure}
\centering
\includegraphics{<figure name>}
\caption{<Figure caption>}
\end{figure}
```
For further details on how to size figures, etc., with the graphicx package see, for example, [\[1\]](#page-3-0) or [\[3\]](#page-3-1).

The standard coding for a table is shown in Figure [2.](#page-2-0) Please note that wpconf.cls includes the booktabs package to help with setting table rules.

# 5.3 Cross-referencing

The use of the L<sup>AT</sup>EX cross-reference system for figures, tables, equations, etc., is encouraged (using \ref{<name>} and \label{<name>}).

# 5.4 Bibliography

The references should follow the Vancouver system and be numbered sequentially as they occur in the text. If you are using BIBTEX, please use witpress.bst which will output your references in the correct style.

# ACKNOWLEDGEMENTS

This class file was developed by Sunrise Setting Ltd, Brixham, Devon, UK. Website: <http://www.sunrise-setting.co.uk>

## REFERENCES

- <span id="page-3-0"></span>[1] Kopka, H. & Daly, P.W., *A Guide to ETEX*, 4th edn, Addison-Wesley, 2003.
- [2] Lamport, L., *LATEX: A Document Preparation System*, 2nd edn, Addison-Wesley, 1994.
- <span id="page-3-1"></span>[3] Mittelbach, F. & Goossens, M., *The EIEX Companion*, 2nd edn, Addison-Wesley, 2004.